# Package 'distrEllipse'

April 4, 2019

<span id="page-0-0"></span>Version 2.8.0

Date 2019-04-02

Title S4 Classes for Elliptically Contoured Distributions

- Description Distribution (S4-)classes for elliptically contoured distributions (based on package 'distr').
- **Depends**  $R$ ( $>=$  3.4), methods, graphics, mythorm, set $RNG$ ( $>=$  2006.2-1),  $distr(>= 2.8.0)$ ,  $distrEx(>= 2.8.0)$ ,  $distrSim(>= 2.2)$

Suggests distr $Mod(\geq 2.8.0)$ , distr $TEst(\geq 2.2)$ 

Imports startupmsg, stats

ByteCompile yes

License LGPL-3

URL <http://distr.r-forge.r-project.org/>

Encoding latin1

LastChangedDate {\$LastChangedDate: 2019-04-02 21:10:55 +0200 (Di, 02 Apr 2019) \$}

LastChangedRevision {\$LastChangedRevision: 1337 \$}

VCS/SVNRevision 1336

NeedsCompilation no

Author Peter Ruckdeschel [aut, cre, cph]

Maintainer Peter Ruckdeschel <peter.ruckdeschel@uni-oldenburg.de>

Repository CRAN

Date/Publication 2019-04-04 16:40:02 UTC

# R topics documented:

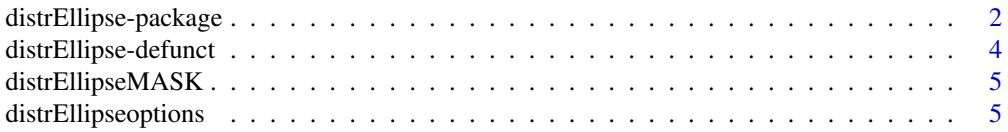

# <span id="page-1-0"></span>2 distrEllipse-package

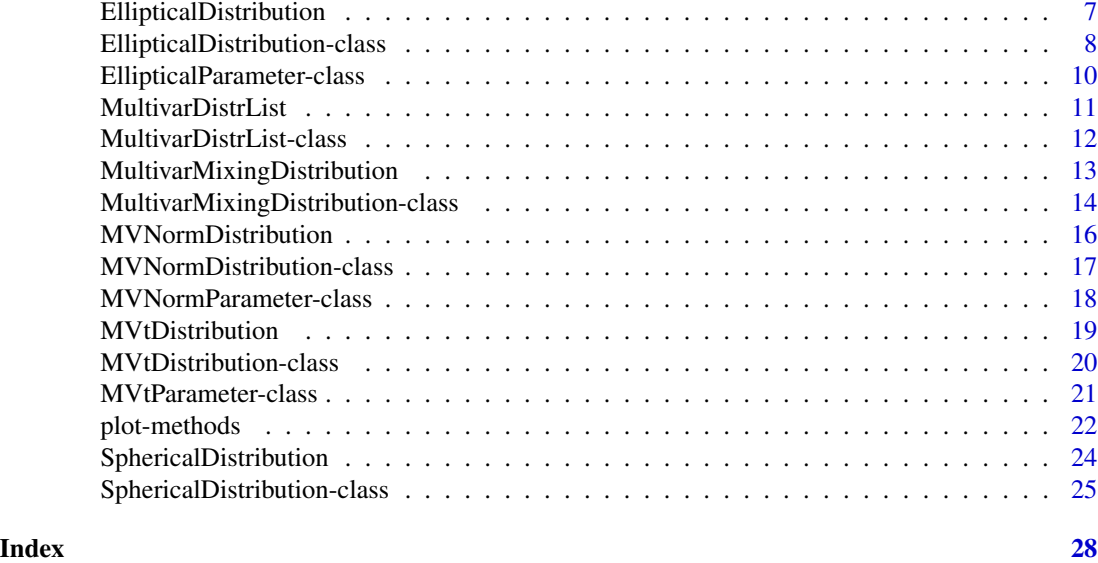

distrEllipse-package *distrEllipse – S4 Classes for Elliptically Contoured Distributions*

# Description

distrEllipse provides infrastructure / (S4-)classes for elliptically contoured distributions (based on package distr).

# Details

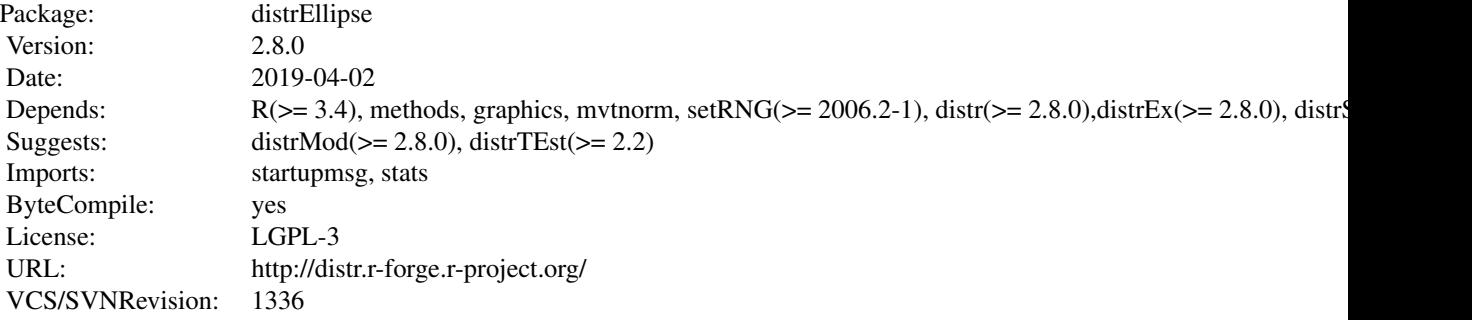

# Classes

################################### Distribution Classes

```
###################################
[\star]: there is a generating function with the same name
"Distribution" (from distr)
|>"MultivariateDistribution" (from distrEx)
|>|>"MultivarMixingDistribution" [*]
|>|>"SphericalDistribution" [*]
|>|>|>|>"EllipticalDistribution" [*]
|>|>|>|>"MVNormDistribution" [*]
"DistrList" (from distr)
|>"MultivarDistrList" [*/class union of "MVDistrList", "UnivarDistrList"]
|>|>"MVDistrList"
|>"UnivarDistrList" (from distr) [*]
```
#### **Methods**

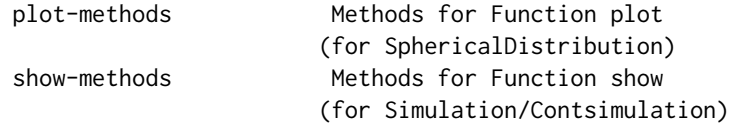

# Functions

distrEllipseoptions Functions to change the global variables of the package 'distrEllipse'

#### Slot accessors / -replacement functions

All slots are inspected / modified by corresponding accessors / -replacement functions.

#### Start-up-Banner

You may suppress the start-up banner/message completely by setting options("StartupBanner"="off") somewhere before loading this package by library or require in your R-code / R-session. If option "StartupBanner" is not defined (default) or setting options("StartupBanner"=NULL) or options("StartupBanner"="complete") the complete start-up banner is displayed. For any other value of option "StartupBanner" (i.e., not in c(NULL,"off","complete")) only the version information is displayed. The same can be achieved by wrapping the library or require call into either [suppressStartupMessages\(](#page-0-0)) or [onlytypeStartupMessages\(](#page-0-0).,atypes="version").

#### Package versions

Note: The first two numbers of package versions do not necessarily reflect package-individual development, but rather are chosen for the distrXXX family as a whole in order to ease updating "depends" information.

#### Start-up-Banner

You may suppress the start-up banner/message completely by setting options("StartupBanner"="off") somewhere before loading this package by library or require in your R-code / R-session. If option "StartupBanner" is not defined (default) or setting options("StartupBanner"=NULL)

or options("StartupBanner"="complete") the complete start-up banner is displayed. For any other value of option "StartupBanner" (i.e., not in c(NULL,"off","complete")) only the version information is displayed. As for general packageStartupMessage's, you may also suppress all the start-up banner by wrapping the library or require call into suppressPackageStartupMessages() from startupmsg-version 0.5 on.

#### Note

Global options controlling the plots and summaries of Dataclass and Simulation/Contsimulation objects may be inspected / set by [distrEllipseoptions\(](#page-4-1)) and [getdistrEllipseOption\(](#page-4-2)).

#### Author(s)

Peter Ruckdeschel <peter.ruckdeschel@uni-oldenburg.de>, *Maintainer:* Peter Ruckdeschel <peter.ruckdeschel@uni-oldenburg.de>

#### References

P. Ruckdeschel, M. Kohl, T. Stabla, F. Camphausen (2006): S4 Classes for Distributions, *R News*, *6*(2), 2-6. [https://CRAN.R-project.org/doc/Rnews/Rnews\\_2006-2.pdf](https://CRAN.R-project.org/doc/Rnews/Rnews_2006-2.pdf) A vignette for packages distr, distrSim, distrTEst, distrEx, distrTeach, distrMod, and distrEllipse is included into the mere documentation package **distrDoc** and may be called by require("distrDoc"); vignette("distr").

A homepage to this package is available under <http://distr.r-forge.r-project.org/>.

distrEllipse-defunct *Defunct Functions in Package* distrEllipse

#### **Description**

Functions which are no longer provided in **distrEllipse** due to clashes with S3-method inheritance.

#### Methods

From version 2.7 on, former versions of S4-methods rRd, dRd, pRd, qRd, and plotRd of style <name>.rd are defunct due to clashes with S3-method inheritance. More specifically, this concerns the following methods:

- r.rd signature(object = "SphericalDistribution"): wrapped access method for slot r of slot radDistr.
- d.rd signature(object = "SphericalDistribution"): wrapped access method for slot d of slot radDistr.
- p.rd signature(object = "SphericalDistribution"): wrapped access method for slot p of slot radDistr.
- q.rd signature(object = "SphericalDistribution"): wrapped access method for slot q of slot radDistr.
- plot.rd signature( $x =$  "SphericalDistribution"): utility; calls plot for slot radDistr.

<span id="page-3-0"></span>

# <span id="page-4-0"></span>distrEllipseMASK 5

# See Also

[Defunct](#page-0-0)

distrEllipseMASK *Masking of/by other functions in package "distrEllipse"*

# Description

Provides information on the (intended) masking of and (non-intended) masking by other other functions in package distrEllipse

#### Usage

distrEllipseMASK(library = NULL)

#### Arguments

library a character vector with path names of R libraries, or NULL. The default value of NULL corresponds to all libraries currently known. If the default is used, the loaded packages are searched before the libraries

# Value

no value is returned

#### Author(s)

Peter Ruckdeschel <peter.ruckdeschel@uni-oldenburg.de>

#### Examples

distrEllipseMASK()

<span id="page-4-1"></span>distrEllipseoptions *functions to change the global variables of the package 'distrEllipse'*

#### <span id="page-4-2"></span>Description

With distrEllipseoptions and getdistrEllipseOption you may inspect and change the global variables used by package distrEllipse.

#### Usage

```
distrEllipseoptions(...)
getdistrEllipseOption(x)
```
#### <span id="page-5-0"></span>Arguments

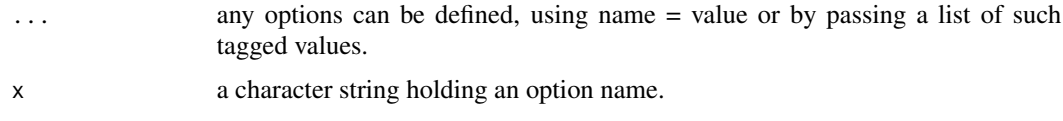

# Details

Invoking distrEllipseoptions() with no arguments returns a list with the current values of the options. To access the value of a single option, one should use getdistrEllipseOption("WarningSim"), e.g., rather than distrEllipseoptions("WarningSim") which is a *list* of length one.

#### Value

```
distrEllipseoptions() returns a list of the global options of distrEllipse.
distrEllipseoptions("Nsim") returns the global option Nsim as a list of length 1.
distrEllipseoptions("Nsim" = 3000) sets the value of the global option Nsim to 3000. getdistrEllipseOption("Nsim
the current value set for option Nsim.
```
#### Currently available options

Nsim for plotting: number of (simulated) points to be plotted.

withED for plotting: logical; shall principal axes of the contour ellipsoid be plot in (for each panel)?

lwd.Ed for plotting: line width of principal axes (for each panel).

col.Ed for plotting: color of principal axes (for each panel).

withMean for plotting: logical; shall mean be plot in (for each panel)?

cex.mean for plotting: size of the mean symbol (for each panel).

pch.mean for plotting: mean symbol (for each panel).

col.mean for plotting: color of the mean symbol (for each panel).

#### Author(s)

Peter Ruckdeschel <peter.ruckdeschel@uni-oldenburg.de>

# See Also

[options](#page-0-0), [getOption](#page-0-0)

#### Examples

```
distrEllipseoptions("Nsim") # returns the value of Nsim, by default = 5
currentDistrOptions <- distrEllipseoptions()
distrEllipseoptions(Nsim = 6000)
distrEllipseoptions("Nsim")
getdistrEllipseOption("Nsim")
distrEllipseoptions(c("Nsim","withED"))
```
<span id="page-6-1"></span><span id="page-6-0"></span>EllipticalDistribution

*Generating function for EllipticalDistribution-class*

# Description

Generates an object of class "EllipticalDistribution".

# Usage

```
EllipticalDistribution(radDistr = sqrt(Chisq(df = length(loc))),
                      loc = c(0,0), scale = diag(length(loc)), p = NULL, q = NULL
```
# Arguments

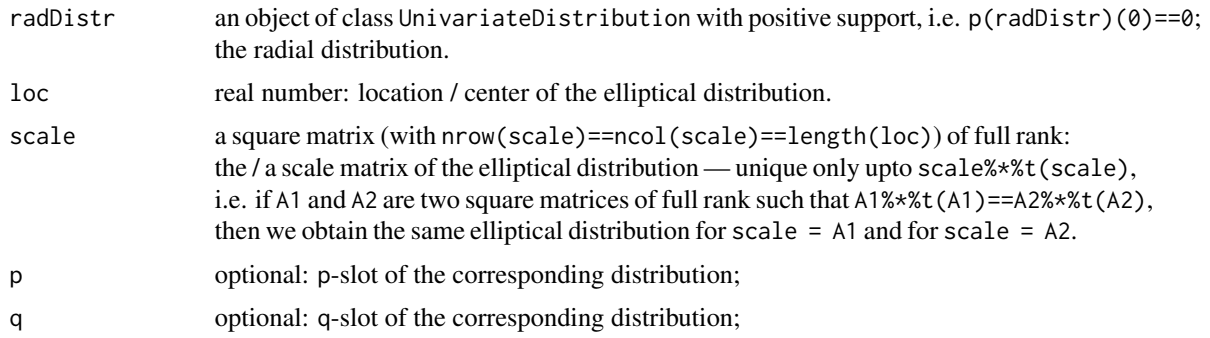

# Value

Object of class "EllipticalDistribution"

# Author(s)

Peter Ruckdeschel <peter.ruckdeschel@uni-oldenburg.de>

# See Also

# [EllipticalDistribution-class](#page-7-1)

# Examples

```
E0 <- EllipticalDistribution()
plot(E0)
E1 <- diag(1,2)%*%E0+c(1,2)
plot(E1)
E(E1)
var(E1)
```

```
EllipticalDistribution-class
```
*Elliptical distribution class*

#### **Description**

Class EllipticalDistribution implements general elliptically symmetric distributions, i.e. starting from a spherically distribution realized as an object S of class [SphericalDistribution](#page-23-1), this is the distribution of an affine linear transformation AS+b.

#### Objects from the Class

Objects could in principle be created by calls to new, but more frequently you would create them via the generating function [EllipticalDistribution](#page-6-1).

#### **Slots**

img Object of class "Reals".

param Object of class "EllipticalParameter".

- r function with argument n; random number generator
- d optional function; in case it exists: the density of the distribution
- p optional function; in case it is non-null: the cdf of the distribution evaluated on rectangles, i.e. if a random variable X is distributed according to an object of class "EllipticalDistribution", for q a matrix of dimension  $d \times n$  p(object)(q) returns, for each of the n columns  $P(X_i \leq$  $q_i, i = 1, \ldots, d$ .
- q optional function; in case it is non-null: the quantile of the distribution evaluated on rectangles, i.e. if a random variable X is distributed according to an object of class "EllipticalDistribution", for p a vector of length n, returns, for each of the n components the infinimal number  $q_i$  such that  $P(X_i \le q_j, i = 1, ..., d) \ge p_j$ .
- radDistr an object of class UnivariateDistribution with positive support, i.e. p(radDistr)(0)==0; the radial distribution.
- .withArith logical: used internally to issue warnings as to interpretation of arithmetics
- .withSim logical: used internally to issue warnings as to accuracy
- .logExact logical: used internally to flag the case where there are explicit formulae for the log version of density, cdf, and quantile function
- .lowerExact logical: used internally to flag the case where there are explicit formulae for the lower tail version of cdf and quantile function
- Symmetry object of class "EllipticalSymmetry" about center loc; used internally to avoid unnecessary calculations.

# Extends

Class "SphericalDistribution", directly.

Class "MultivariateDistribution", by class "SphericalDistribution". Class "Distribution", by class "MultivariateDistribution".

# **Methods**

- location signature(object = "EllipticalDistribution"): wrapped access method for slot location of slot param.
- scale signature( $x =$  "EllipticalDistribution"): wrapped access method for slot scale of slot param.
- location<- signature(object = "EllipticalDistribution"): wrapped replace method for slot location of slot param.
- scale<- signature( $x =$  "EllipticalDistribution"): wrapped replace method for slot scale of slot param.
- E signature(object = "EllipticalDistribution", fun = "missing", cond = "missing"): expectation of an elliptically symmetric distribution; exact.
- E signature(object = "EllipticalDistribution", fun = "function", cond = "missing"): expectation of an elliptically symmetric distribution; by simulation.
- **var** signature( $x =$  "EllipticalDistribution"): expectation of an elliptically symmetric distribution; exact.
- + signature(e1 = "EllipticalDistribution", e2 = "numeric"): affine linear transformation; exact.
- signature(e1 = "EllipticalDistribution", e2 = "numeric"): affine linear transformation; exact.
- \* signature(e1 = "EllipticalDistribution", e2 = "numeric"): affine linear transformation; exact.
- %\*% signature(e1 = "numeric", e2 = "EllipticalDistribution"): affine linear transformation; exact.
- coerce signature(from = "EllipticalDistribution", to = "UnivariateDistribution"): create a UnivariateDistribution object from a (one-dimensional) elliptically symmetric distribution.
- coerce signature(from = "UnivariateDistribution", to = "EllipticalDistribution"): create a EllipticalDistribution object from a (symmetric) univariate distribution.

# Author(s)

Peter Ruckdeschel <peter.ruckdeschel@uni-oldenburg.de>

#### Examples

new("EllipticalDistribution") ## better use EllipticalDistribution()

```
EllipticalParameter-class
```
*Paramter of an Elliptical distributions*

#### Description

The class of the parameter of Elliptical distributions.

#### Objects from the Class

Objects can be created by calls of the form new("EllipticalParameter", ...).

# Slots

loc numeric; center / location of the distribution.

scale matrix; the scale matrix; the number of rows of this matrix must be the same as the length of location.

name default name is "parameter of a Elliptical distribution".

# Extends

Class "Parameter", directly. Class "OptionalParameter", by class "Parameter".

# Methods

location signature(object = "EllipticalParameter"): access method for slot location. scale signature( $x =$  "EllipticalParameter"): access method for slot scale. location<- signature(object = "EllipticalParameter"): replace method for slot location. scale<- signature(object = "EllipticalParameter"): replace method for slot scale.

# Author(s)

Peter Ruckdeschel <peter.ruckdeschel@uni-oldenburg.de>

# See Also

[EllipticalDistribution-class](#page-7-1), [Parameter-class](#page-0-0)

#### Examples

new("EllipticalParameter")

<span id="page-10-1"></span><span id="page-10-0"></span>MultivarDistrList *Generating function for MultivarDistrList-class*

# Description

Generates an object of class "MultivarDistrList".

# Usage

```
MultivarDistrList(..., Dlist)
```
# Arguments

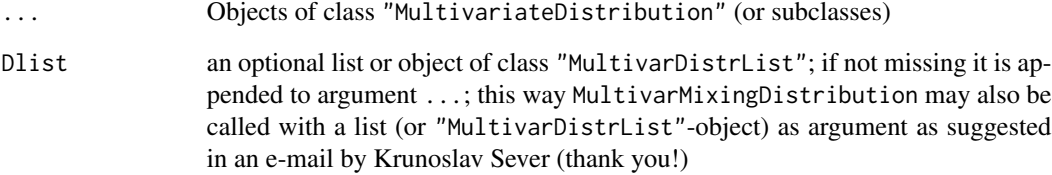

# Value

Object of class "MVDistrList" or of class "UnivarDistrList", hence of class union "MultivarDistrList"

# Author(s)

Peter Ruckdeschel <peter.ruckdeschel@uni-oldenburg.de>

# See Also

[DistrList-class](#page-0-0), [MultivarDistrList-class](#page-11-1), [MultivarDistrList](#page-10-1)

# Examples

```
(DL1 <- MultivarDistrList(Norm(), Exp(), Pois()))
(DL2 <- MultivarDistrList(MVNorm(),
                         EllipticalDistribution(radDistr=Exp(), loc=c(1,2),
                         scale=diag(c(3,1)), MVt())
```
<span id="page-11-1"></span><span id="page-11-0"></span>MultivarDistrList-class

*List of multivariate distributions*

#### **Description**

Create a list of multivariate distributions

#### Objects from the Class

Objects can be created by calls of the form new("MVDistrList", ...). More frequently they are created via the generating function [MultivarDistrList](#page-10-1).

# **Slots**

.Data: Object of class "list". A list of multivariate distributions of the same dimension.

### Extends

```
Class "DistrList", directly.
Class "list", by class "DistrList".
Class "vector", by class "DistrList".
```
# Methods

```
coerce signature(from = "MultivariateDistribution", to = "MultivarDistrList"):
    create a MultivarDistrList object from a univariate distribution
```
dimension dim of the range space.

dim synonym to dimension.

# Details

In fact, class "MultivarDistrList" is an inbetween class between class "DistrList" and class "UnivarDistrList", which is a case for [setIs](#page-0-0), but we would have to modify the metadata information in package distr to realize this. So we introduce a new (sister) class "MVDistrList" which implements strictly lists of multivariate distributions, and which together with "UnivarDistrList" is a subclass of the common class union class "MultivarDistrList".

#### Author(s)

Peter Ruckdeschel <peter.ruckdeschel@uni-oldenburg.de>

# See Also

[MultivarDistrList](#page-10-1), [DistrList-class](#page-0-0), [MultivariateDistribution-class](#page-0-0)

# <span id="page-12-0"></span>MultivarMixingDistribution 13

#### Examples

```
(DL1 <- MultivarDistrList(Norm(), Exp(), Pois()))
(DL2 <- MultivarDistrList(MVNorm(),
                          EllipticalDistribution(radDistr=Exp(), loc=c(1,2),
                          scale=diag(c(3,1))),MVt()))
```
<span id="page-12-1"></span>MultivarMixingDistribution

*Generating function for Class "MultivarMixingDistribution"*

# Description

Generates an object of class "MultivarMixingDistribution".

# Usage

```
MultivarMixingDistribution(..., Dlist, mixCoeff
```
)

#### Arguments

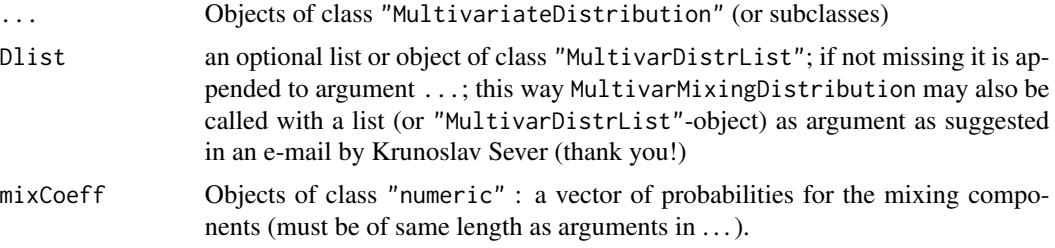

# Details

If mixCoeff is missing, all elements in ... are equally weighted.

# Value

Object of class "MultivarMixingDistribution", or if argument withSimplify is TRUE and the resulting object would have one mixing component with probability (almost) 1, MultivarMixingDistribution will return this component.

# Author(s)

Peter Ruckdeschel <peter.ruckdeschel@uni-oldenburg.de>

# See Also

[MultivarMixingDistribution-class](#page-13-1)

#### <span id="page-13-0"></span>Examples

```
mylist <- MultivarMixingDistribution(Binom(3,.3), Dirac(2), Norm(),
         mixCoeff=c(1/4,1/5,11/20))
```
<span id="page-13-1"></span>MultivarMixingDistribution-class

*Class "MultivarMixingDistribution"*

#### Description

MultivarMixingDistribution-class is a class to formalize multivariate mixing distributions; it is a subclass to class MultivariateDistribution.

# Objects from the Class

Objects can be created by calls of the form new("MultivarMixingDistribution", ...). More frequently they are created via the generating function [MultivarMixingDistribution](#page-12-1).

#### **Slots**

mixCoeff Object of class "numeric": a vector of probabilities for the mixing components.

- mixDistr Object of class "MultivarDistrList": a list of multivariate distributions containing the mixing components; must be of same length as mixCoeff.
- img Object of class "Reals": the space of the image of this distribution which has dimension 1 and the name "Real Space"
- param Object of class "Parameter": the parameter of this distribution, having only the slot name "Parameter of a discrete distribution"
- r Object of class "function": generates random numbers
- d fixed to NULL
- p Object of class "OptionalFunction": if non-null cumulative distribution function
- q Object of class "OptionalFunction": if non-null quantile function
- .withArith logical: used internally to issue warnings as to interpretation of arithmetics
- .withSim logical: used internally to issue warnings as to accuracy
- .logExact logical: used internally to flag the case where there are explicit formulae for the log version of density, cdf, and quantile function
- .lowerExact logical: used internally to flag the case where there are explicit formulae for the lower tail version of cdf and quantile function
- Symmetry object of class "DistributionSymmetry"; used internally to avoid unnecessary calculations.

# Extends

Class "MultivariateDistribution" class "Distribution" by class "MultivariateDistribution".

#### <span id="page-14-0"></span>**Methods**

show signature(object = "MultivarMixingDistribution") prints the object

- mixCoeff<- signature(object = "MultivarMixingDistribution") replaces the corresponding slot
- mixCoeff signature(object = "MultivarMixingDistribution") returns the corresponding slot
- mixDistr<- signature(object = "MultivarMixingDistribution") replaces the corresponding slot
- mixDistr signature(object = "MultivarMixingDistribution") returns the corresponding slot
- support signature(object = "MultivarMixingDistribution") returns the corresponding slot
- gaps signature(object = "MultivarMixingDistribution") returns the corresponding slot
- .logExact signature(object = "Distribution"): returns slot .logExact if existing; else tries to convert the object to a newer version of its class by [conv2NewVersion](#page-0-0) and returns the corresponding slot of the converted object.
- .lowerExact signature(object = "Distribution"): returns slot .lowerExact if existing; else tries to convert the object to a newer version of its class by [conv2NewVersion](#page-0-0) and returns the corresponding slot of the converted object.
- Symmetry returns slot Symmetry if existing; else tries to convert the object to a newer version of its class by [conv2NewVersion](#page-0-0) and returns the corresponding slot of the converted object.
- plot signature( $x =$  "MultivarMixingDistribution",  $y =$  "missing"): plot for an spherically symmetric distribution; see [plot-methods](#page-21-1).
- [E](#page-0-0) corresponding expectation see  $E$ .
- dimension dim of the range space.
- dim synonym to dimension.
- show signature(object = "MultivarMixingDistribution"): show method for spherically symmetric distributions.
- showobj signature(object = "MultivarMixingDistribution"): showobj method for spherically symmetric distributions.

#### Author(s)

Peter Ruckdeschel <peter.ruckdeschel@uni-oldenburg.de>

# See Also

```
Parameter-class, MultivariateDistribution-class, LatticeDistribution-class, AbscontDistribution-class,
simplifyD-methods, flat.mix
```
#### Examples

```
mylist <- MultivarMixingDistribution(Binom(3,.3), Dirac(2), Norm(),
          mixCoeff=c(1/4,1/5,11/20))
mylist2 <- MultivarMixingDistribution(Binom(3,.3), mylist,
          mixCoeff=c(.3,.7))
mylist2
p(mylist)(0.3)
mixDistr(mylist2)
E(mylist)
var(mylist)
##multivariate
E1 <- diag(1,2)%*%EllipticalDistribution(radDistr=Gammad())+c(1,2)
mylistD <- MultivarMixingDistribution(MVNorm(), E1, MVt(),
          mixCoeff=c(1/4,1/5,11/20))
mylistD2 <- MultivarMixingDistribution(E1+c(-2,2), mylistD,
          mixCoeff=c(.3,.7))
mylistD2
p(mylistD)
mixDistr(mylistD2)
E(mylistD2)
var(mylistD2)
```
<span id="page-15-1"></span>MVNormDistribution *Generating function for MVNormDistribution-class*

# Description

Generates an object of class "MVNormDistribution".

# Usage

MVNorm(loc=c(0,0), scale = diag(length(loc)))

#### Arguments

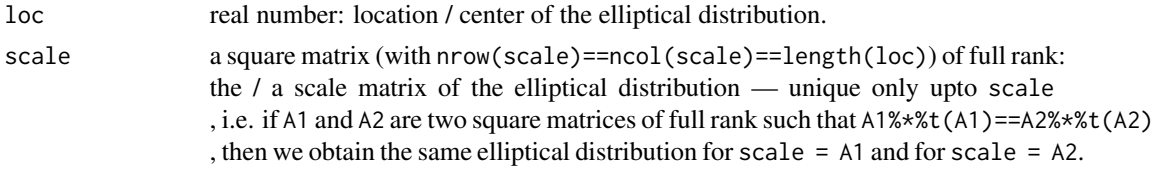

# Value

Object of class "MVNormDistribution"

#### Author(s)

Peter Ruckdeschel <peter.ruckdeschel@uni-oldenburg.de>

<span id="page-15-0"></span>

# <span id="page-16-0"></span>MVNormDistribution-class 17

# See Also

[MVNormDistribution-class](#page-16-1)

# Examples

```
E0 <- MVNorm()
plot(E0)
E1 <- diag(1,2)%*%E0+c(1,2)
plot(E1)
E(E1)var(E1)
```
<span id="page-16-1"></span>MVNormDistribution-class

*MVNorm distribution class*

#### Description

Class MVNormDistribution implements a general multivariate distribution using code from package mvtnorm. For details to this implementation confer to the references given in this package.

#### Objects from the Class

Objects could in principle be created by calls to new, but more frequently you would create them via the generating function [MVNormDistribution](#page-15-1).

# Slots

img: Object of class "Reals".

param: Object of class "MVtParameter".

r: function with argument n; random number generator

d: the density of this distribution, [pmvnorm](#page-0-0)

p: the (vectorized) function [pmvnorm](#page-0-0).

q: the (vectorized) function [qmvnorm](#page-0-0).

radDistr: the distribution sqrt(Chisq(df=dim0))

.withArith: FALSE

.withSim: FALSE

.logExact: TRUE

.lowerExact: TRUE

Symmetry: object of class "EllipticalSymmetry" about center loc; used internally to avoid unnecessary calculations.

# <span id="page-17-0"></span>Extends

```
Class "EllipticalDistribution", directly.
Class "SphericalDistribution", by class "EllipticalDistribution".
Class "MultivariateDistribution", by class "SphericalDistribution". Class "Distribution",
by class "MultivariateDistribution".
```
#### Methods

sigma signature(object = "MVNormDistribution"): wrapped access method for slot sigma of slot param.

mean signature(object = "MVNormDistribution"): wrapped access method for slot location of slot param.

# Author(s)

Peter Ruckdeschel <peter.ruckdeschel@uni-oldenburg.de>

#### See Also

Package mvtnorm

#### Examples

new("MVNormDistribution") ## better use generating function MVNormDistribution()

MVNormParameter-class *Paramter of a multivariate normal distribution*

### Description

The class of the parameter of MVNorm distributions.

#### Objects from the Class

Objects can be created by calls of the form new("MVNormParameter", ...).

# Slots

loc: numeric; center / location of the distribution.

scale: matrix; the scale matrix; the number of rows of this matrix must be the same as the length of location.

name: default name is "parameter of a Elliptical distribution".

# Extends

Class "EllipticalParameter", directly. Class "Parameter", by class "EllipticalParameter". Class "OptionalParameter", by class "Parameter".

# <span id="page-18-0"></span>MVtDistribution 19

# Methods

```
mean signature(object = "MVNormParameter"): access method for slot location.
sigma signature(x = "MVNormParameter"): utility function; returns S\\star\t(S) for
    S=scale(x).
```
#### Author(s)

Peter Ruckdeschel <peter.ruckdeschel@uni-oldenburg.de>

# See Also

[MVNormDistribution-class](#page-16-1), [Parameter-class](#page-0-0)

#### Examples

new("MVNormParameter")

<span id="page-18-1"></span>MVtDistribution *Generating function for MvtDistribution-class*

# Description

Generates an object of class "MvtDistribution".

# Usage

 $Mvt(loc = c(0,0), scale = diag(length(loc)), df = 1, ncp = 0)$ 

# Arguments

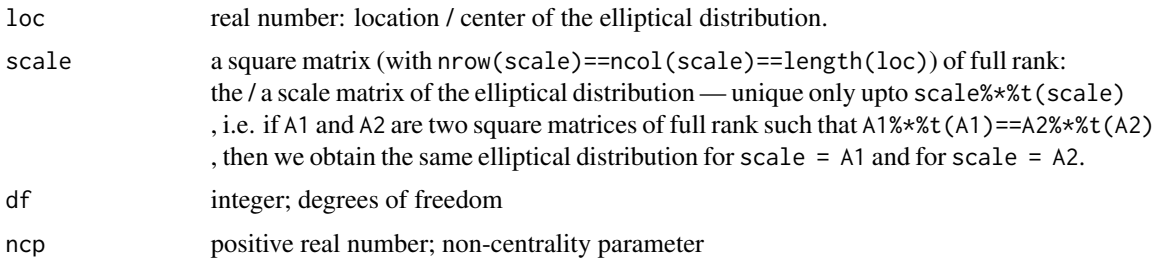

# Value

Object of class "MvtDistribution"

# Author(s)

Peter Ruckdeschel <peter.ruckdeschel@uni-oldenburg.de>

# See Also

[MVtDistribution-class](#page-19-1)

#### Examples

```
E0 \le -M Vt()plot(E0)
E1 <- diag(1,2)%*%E0+c(1,2)
plot(E1)
E(E1)var(E1)
```
<span id="page-19-1"></span>MVtDistribution-class *MVt distribution class*

#### Description

Class MVtDistribution implements multivariate t distributions using code from package mvtnorm. For details to this implementation confer to the references given in this package.

# Objects from the Class

Objects could in principle be created by calls to new, but more frequently you would create them via the generating function [MVtDistribution](#page-18-1).

#### Slots

img: Object of class "Reals".

param: Object of class "MVtParameter".

- r: function with argument n; random number generator
- d: the density of this distribution, [dmvt](#page-0-0)
- p: the (vectorized) function [pmvt](#page-0-0).
- q: the (vectorized) function [qmvt](#page-0-0).

radDistr: an object of class AbscontDistribution with density

$$
\dim \left( \frac{(\dim + df - 1)/2}{df/2 - 1} x^{\dim -1} df^{-\dim/2} / (1 + x^2/df)^{(\dim + df)/2} \right.
$$

.withArith: FALSE

.withSim: FALSE

.logExact: TRUE

.lowerExact: TRUE

Symmetry: object of class "EllipticalSymmetry" about center loc; used internally to avoid unnecessary calculations.

<span id="page-19-0"></span>

# <span id="page-20-0"></span>MVtParameter-class 21

# Extends

```
Class "EllipticalDistribution", directly.
Class "SphericalDistribution", by class "EllipticalDistribution".
Class "MultivariateDistribution", by class "SphericalDistribution". Class "Distribution",
by class "MultivariateDistribution".
```
# Methods

- sigma signature(object = "MVtDistribution"): wrapped access method for slot sigma of slot param.
- ncp signature(object = "MVtDistribution"): wrapped access method for slot ncp of slot param.
- $df$  signature( $x =$  "MVtDistribution"): wrapped access method for slot scale of slot param.

#### Author(s)

Peter Ruckdeschel <peter.ruckdeschel@uni-oldenburg.de>

# See Also

Package mvtnorm

#### Examples

new("MVtDistribution") ## better use generating function MVtDistribution()

MVtParameter-class *Paramter of a multivariate t distribution*

# Description

The class of the parameter of MVt distributions.

# Objects from the Class

Objects can be created by calls of the form new("MVtParameter", ...).

#### **Slots**

loc: numeric; center / location of the distribution.

scale: matrix; the scale matrix; the number of rows of this matrix must be the same as the length of location.

df: integer; the degrees of freedom.

ncp: positive real; the non-centrality parameter.

name: default name is "parameter of a Elliptical distribution".

#### Extends

```
Class "Parameter", directly.
Class "OptionalParameter", by class "Parameter".
```
#### Methods

```
mean signature(object = "MVnormParameter"): access method for slot location.
sigma signature(x = "MVnormParameter"): utility function; returns S\ast\ast(5) for
    S=scale(x).
ncp signature(object = "MVnormParameter"): access method for slot ncp.
df signature(x = "MVnormParameter"): access method for slot df.
```
#### Author(s)

Peter Ruckdeschel <peter.ruckdeschel@uni-oldenburg.de>

#### See Also

[MVtDistribution-class](#page-19-1), [Parameter-class](#page-0-0)

#### Examples

new("MVtParameter")

<span id="page-21-1"></span>plot-methods *Methods for Function plot in Package 'distrEllipse'*

#### <span id="page-21-2"></span>Description

plot-methods

#### Usage

```
plot(x, y, ...)## S4 method for signature 'SphericalDistribution,missing'
plot(x, Nsim = getdistrEllipseOption("Nsim"), ...,withED = getdistrEllipseOption("withED"),
               lwd.Ed = getdistrEllipseOption("lwd.Ed"),
               col.Ed = getdistrEllipseOption("col.Ed"),
               withMean = getdistrEllipseOption("withMean"),
               cex.mean = getdistrEllipseOption("cex.mean"),
               pch.mean = getdistrEllipseOption("pch.mean"),
               col.mean = getdistrEllipseOption("col.mean"))
## S4 method for signature 'MultivarMixingDistribution,missing'
plot(x, Nsim = getdistrEllipseOption("Nsim"), ...,
               withED = getdistrEllipseOption("withED"),
```
<span id="page-21-0"></span>

# <span id="page-22-0"></span>plot-methods 23

```
lwd.Ed = getdistrEllipseOption("lwd.Ed"),
col.Ed = getdistrEllipseOption("col.Ed"),
withMean = getdistrEllipseOption("withMean"),
cex.mean = getdistrEllipseOption("cex.mean"),
pch.mean = getdistrEllipseOption("pch.mean"),
col.mean = getdistrEllipseOption("col.mean"))
```
# Arguments

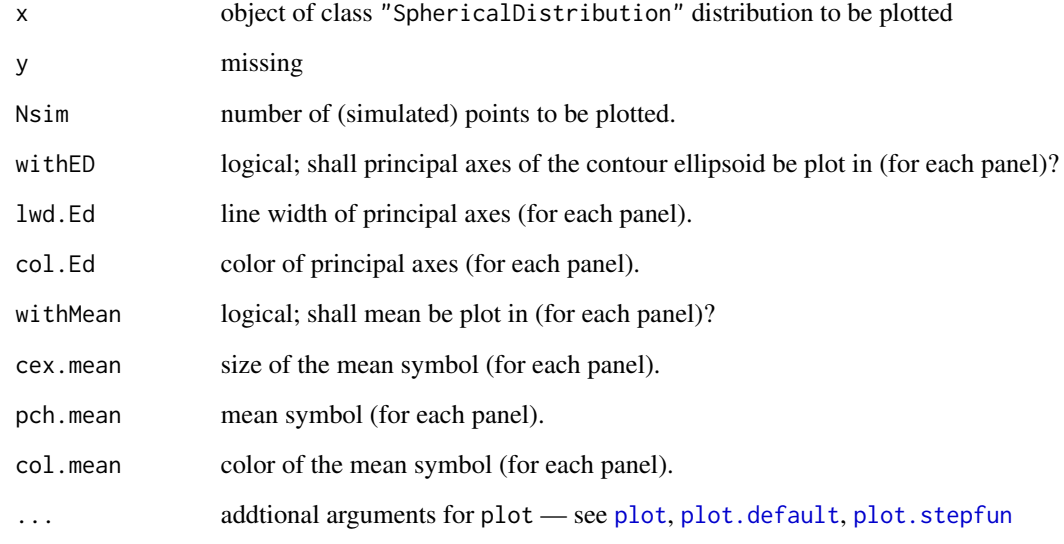

#### Details

Using pairs, plots all pairs of coordinates of the object, using simulated values. Any parameters of [pairs](#page-0-0) may be passed on to this particular plot method.

# See Also

[pairs](#page-0-0), [plot](#page-21-2) [plot.default](#page-0-0), [plot.stepfun](#page-0-0), [par](#page-0-0)

# Examples

```
E0 \leq matrix(c(2,1,1,4),2,2)%*%EllipticalDistribution()+c(2,1)
E1 <- matrix(c(3,2,2,4),2,2)%*%EllipticalDistribution(radDistr = exp(Binom(10,.8)))plot(E0)
plot(E1, withED=FALSE, Nsim=5000)
mylist <- MultivarMixingDistribution(E0,E1, mixCoeff=c(1/4,3/4))
plot(mylist)
```
<span id="page-23-1"></span><span id="page-23-0"></span>SphericalDistribution *Generating function for SphericalDistribution-class*

# Description

Generates an object of class "SphericalDistribution".

#### Usage

```
SphericalDistribution(radDistr = sqrt(Chisq(df=dim)), dim = 2,
                            p = NULL, q = NULL)
```
# Arguments

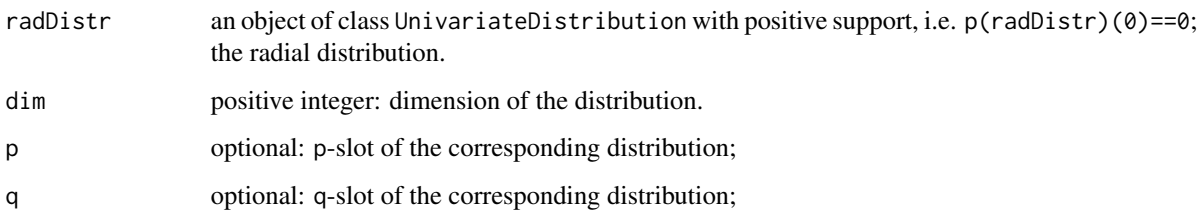

# Value

Object of class "SphericalDistribution"

# Author(s)

Peter Ruckdeschel <peter.ruckdeschel@uni-oldenburg.de>

# See Also

[SphericalDistribution-class](#page-24-1)

# Examples

```
E0 <- SphericalDistribution()
plot(E0)
E1 <- diag(1,2)%*%E0+c(1,2)
plot(E1)
E(E1)
var(E1)
```
<span id="page-24-1"></span><span id="page-24-0"></span>SphericalDistribution-class *Spherical distribution class*

#### **Description**

Class SphericalDistribution implements general spherically symmetric distributions, i.e. starting from a random variable L distributed according to a univariate distribution radDistr with positive support serving as radial distribution, and an independent random variable U distributed uniformly on the dim dimensional sphere, this is the distribution of LU.

#### Objects from the Class

Objects could in principle be created by calls to new, but more frequently you would create them via the generating function [SphericalDistribution](#page-23-1).

#### **Slots**

img Object of class "Reals".

param Object of class "SphericalParameter".

- r function with argument n; random number generator
- d optional function; in case it exists: the density of the distribution
- p optional function; in case it is non-null: the cdf of the distribution evaluated on rectangles, i.e. if a random variable X is distributed according to an object of class "SphericalDistribution", for q a matrix of dimension  $d \times n$  p(object)(q) returns, for each of the n columns  $P(X_i \leq$  $q_i, i = 1, \ldots, d$ .
- q optional function; in case it is non-null: the quantile of the distribution evaluated on rectangles, i.e. if a random variable X is distributed according to an object of class "SphericalDistribution", for p a vector of length n, returns, for each of the n components the infinimal number  $q_i$  such that  $P(X_i \le q_j, i = 1, ..., d) \ge p_j$ .
- radDistr an object of class UnivariateDistribution with positive support, i.e. p(radDistr)(0)==0; the radial distribution.
- .withArith logical: used internally to issue warnings as to interpretation of arithmetics
- .withSim logical: used internally to issue warnings as to accuracy
- .logExact logical: used internally to flag the case where there are explicit formulae for the log version of density, cdf, and quantile function
- .lowerExact logical: used internally to flag the case where there are explicit formulae for the lower tail version of cdf and quantile function
- Symmetry object of class "SphericalSymmetry" about center loc; used internally to avoid unnecessary calculations.

#### Extends

Class "MultivariateDistribution", directly. Class "Distribution", by class "MultivariateDistribution".

#### Methods

- dimension signature(object = "SphericalDistribution"): returns the dimension of the distribution.
- dim signature(object = "SphericalDistribution"): synonym to dimension.
- **location** signature(object = "SphericalDistribution"): helper function to have the same interface as class "EllipticalDistribution"; always returns 0 (in the respective dimension).
- scale signature(object = "SphericalDistribution"): helper function to have the same interface as class "EllipticalDistribution"; always returns the unit matrix (in the respective dimension).
- radDistr signature(object = "SphericalDistribution"): access method for slot radDistr.
- **rRd** signature(object = "SphericalDistribution"): wrapped access method for slot r of slot radDistr. From version 2.7 on, replaces defunct r.Rd to avoid clashes with S3-method inheritance.
- **dRd** signature(object = "SphericalDistribution"): wrapped access method for slot d of slot radDistr. From version 2.7 on, replaces defunct d.Rd to avoid clashes with S3-method inheritance.
- pRd signature(object = "SphericalDistribution"): wrapped access method for slot p of slot radDistr. From version 2.7 on, replaces defunct p.Rd to avoid clashes with S3-method inheritance.
- qRd signature(object = "SphericalDistribution"): wrapped access method for slot q of slot radDistr. From version 2.7 on, replaces defunct q.Rd to avoid clashes with S3-method inheritance.
- $plotRd$  signature(x = "SphericalDistribution"): utility; calls plot for slot radDistr. From version 2.6 on, replaces deprecated plot.Rd to avoid clashes with S3-method inheritance.
- plot signature(x = "SphericalDistribution",  $y =$  "missing"): plot for an spherically symmetric distribution; see [plot-methods](#page-21-1).
- show signature(object = "SphericalDistribution"): show method for spherically symmetric distributions.
- showobj signature(object = "SphericalDistribution"): showobj method for spherically symmetric distributions.
- E signature(object = "SphericalDistribution", fun = "missing", cond = "missing"): expectation of an elliptically symmetric distribution; exact.
- **var** signature( $x =$  "SphericalDistribution"): expectation of an elliptically symmetric distribution; exact.
- coerce signature(from = "SphericalDistribution", to = "EllipticalDistribution"): create a EllipticalDistribution object from a spherically symmetric distribution.
- + signature(e1 = "SphericalDistribution", e2 = "numeric"): affine linear transformation; exact.
- signature(e1 = "SphericalDistribution", e2 = "numeric"): affine linear transformation; exact.
- signature(e1 = "SphericalDistribution", e2 = "missing"): affine linear transformation; exact.
- \* signature(e1 = "SphericalDistribution", e2 = "numeric"): affine linear transformation; exact.
- + signature(e1 = "numeric", e2 = "SphericalDistribution"): affine linear transformation; exact.
- signature(e1 = "numeric", e2 = "SphericalDistribution"): affine linear transformation; exact.
- $*$  signature(e1 = "numeric", e2 = "SphericalDistribution"): affine linear transformation; exact.
- %\*% signature(e1 = "numeric", e2 = "SphericalDistribution"): affine linear transformation; exact.

# Author(s)

Peter Ruckdeschel <peter.ruckdeschel@uni-oldenburg.de>

# Examples

new("SphericalDistribution") ## better use SphericalDistribution()

# <span id="page-27-0"></span>**Index**

∗Topic distribution distrEllipseMASK, [5](#page-4-0) distrEllipseoptions, [5](#page-4-0) EllipticalDistribution, [7](#page-6-0) EllipticalDistribution-class, [8](#page-7-0) EllipticalParameter-class, [10](#page-9-0) MultivarDistrList, [11](#page-10-0) MultivarDistrList-class, [12](#page-11-0) MultivarMixingDistribution, [13](#page-12-0) MultivarMixingDistribution-class, [14](#page-13-0) MVNormDistribution, [16](#page-15-0) MVNormDistribution-class, [17](#page-16-0) MVNormParameter-class, [18](#page-17-0) MVtDistribution, [19](#page-18-0) MVtDistribution-class, [20](#page-19-0) MVtParameter-class, [21](#page-20-0) plot-methods, [22](#page-21-0) SphericalDistribution, [24](#page-23-0) SphericalDistribution-class, [25](#page-24-0) ∗Topic documentation distrEllipseMASK, [5](#page-4-0) ∗Topic hplot plot-methods, [22](#page-21-0) ∗Topic list MultivarDistrList, [11](#page-10-0) MultivarDistrList-class, [12](#page-11-0) MultivarMixingDistribution, [13](#page-12-0) ∗Topic methods plot-methods, [22](#page-21-0) ∗Topic misc distrEllipse-defunct, [4](#page-3-0) ∗Topic models EllipticalParameter-class, [10](#page-9-0) MVNormParameter-class, [18](#page-17-0) MVtParameter-class, [21](#page-20-0) ∗Topic package distrEllipse-package, [2](#page-1-0) ∗Topic programming

distrEllipseMASK, [5](#page-4-0) \*,EllipticalDistribution,numeric-method *(*EllipticalDistribution-class*)*, [8](#page-7-0) \*,SphericalDistribution,numeric-method *(*SphericalDistribution-class*)*,  $25$ \*,numeric,SphericalDistribution-method *(*SphericalDistribution-class*)*, [25](#page-24-0) +,EllipticalDistribution,numeric-method *(*EllipticalDistribution-class*)*, [8](#page-7-0) +,SphericalDistribution,numeric-method *(*SphericalDistribution-class*)*, [25](#page-24-0) +,numeric,SphericalDistribution-method *(*SphericalDistribution-class*)*, [25](#page-24-0) -,SphericalDistribution,missing-method *(*SphericalDistribution-class*)*, [25](#page-24-0) -,SphericalDistribution,numeric-method *(*SphericalDistribution-class*)*,  $25$ -,numeric,SphericalDistribution-method *(*SphericalDistribution-class*)*, [25](#page-24-0) .logExact,MultivarMixingDistribution-method *(*MultivarMixingDistribution-class*)*, [14](#page-13-0) .lowerExact,MultivarMixingDistribution-method *(*MultivarMixingDistribution-class*)*, [14](#page-13-0) %\*%,matrix,EllipticalDistribution-method *(*EllipticalDistribution-class*)*, [8](#page-7-0) %\*%,matrix,SphericalDistribution-method *(*SphericalDistribution-class*)*,

[25](#page-24-0)

cex.mean *(*distrEllipseoptions*)*, [5](#page-4-0) coerce,EllipticalDistribution,UnivariateDistr**ibElliopticalDo**dstribution,function,missing-method *(*EllipticalDistribution-class*)*, [8](#page-7-0) coerce,MultivariateDistribution,MultivarDistr**E;Etlimethoa**lDistribution,missing,missing-method *(*MultivarDistrList-class*)*, [12](#page-11-0) coerce, SphericalDistribution, EllipticalDistribution-m&thod *(*SphericalDistribution-class*)*,  $25$ coerce,UnivariateDistribution,EllipticalDistribution[-me](#page-13-0)thod 14 *(*EllipticalDistribution-class*)*, [8](#page-7-0) col.Ed *(*distrEllipseoptions*)*, [5](#page-4-0) col.mean *(*distrEllipseoptions*)*, [5](#page-4-0) conv2NewVersion, *[15](#page-14-0)* d.rd *(*distrEllipse-defunct*)*, [4](#page-3-0) Defunct, *[5](#page-4-0)* df,MVtDistribution-method *(*MVtDistribution-class*)*, [20](#page-19-0) df,MVtParameter-method *(*MVtParameter-class*)*, [21](#page-20-0) dim,MultivarDistrList-method *(*MultivarDistrList-class*)*, [12](#page-11-0) dim,MultivarMixingDistribution-method *(*MultivarMixingDistribution-class*)*, [14](#page-13-0) dim,SphericalDistribution-method *(*SphericalDistribution-class*)*, [25](#page-24-0) dimension,MultivarDistrList-method *(*MultivarDistrList-class*)*, [12](#page-11-0) dimension,MultivarMixingDistribution-method *(*MultivarMixingDistribution-class*)*, [14](#page-13-0) dimension,SphericalDistribution-method *(*SphericalDistribution-class*)*,  $25$ distrEllipse *(*distrEllipse-package*)*, [2](#page-1-0) distrEllipse-defunct, [4](#page-3-0) distrEllipse-package, [2](#page-1-0) distrEllipseMASK, [5](#page-4-0) distrEllipseoptions, *[4](#page-3-0)*, [5](#page-4-0) E, *[15](#page-14-0) (*EllipticalDistribution-class*)*, [8](#page-7-0) *(*EllipticalDistribution-class*)*, E,MultivarMixingDistribution,function,missing-method *(*MultivarMixingDistribution-class*)*, E,MultivarMixingDistribution,missing,missing-method *(*MultivarMixingDistribution-class*)*, [14](#page-13-0) E,SphericalDistribution,missing,missing-method *(*SphericalDistribution-class*)*,  $25$ EllipticalDistribution, [7,](#page-6-0) *[8](#page-7-0)* EllipticalDistribution-class, [8](#page-7-0) EllipticalParameter-class, [10](#page-9-0) flat.mix, *[15](#page-14-0)* gaps,MultivarMixingDistribution-method *(*MultivarMixingDistribution-class*)*, [14](#page-13-0) getdistrEllipseOption, *[4](#page-3-0)* getdistrEllipseOption *(*distrEllipseoptions*)*, [5](#page-4-0) getOption, *[6](#page-5-0)* location *(*EllipticalParameter-class*)*, [10](#page-9-0) location,EllipticalDistribution-method *(*EllipticalDistribution-class*)*, [8](#page-7-0) location,EllipticalParameter-method *(*EllipticalParameter-class*)*, [10](#page-9-0) location,SphericalDistribution-method *(*SphericalDistribution-class*)*,  $25$ location<- *(*EllipticalParameter-class*)*, [10](#page-9-0) location<-,EllipticalDistribution-method *(*EllipticalDistribution-class*)*,

[25](#page-24-0)

dmvt, *[20](#page-19-0)* dRd *(*SphericalDistribution-class*)*, [25](#page-24-0) dRd,SphericalDistribution-method *(*SphericalDistribution-class*)*,

[8](#page-7-0) location<-,EllipticalParameter-method *(*EllipticalParameter-class*)*, [10](#page-9-0) lwd.Ed *(*distrEllipseoptions*)*, [5](#page-4-0)

MASKING *(*distrEllipseMASK*)*, [5](#page-4-0) mean *(*MVNormParameter-class*)*, [18](#page-17-0) mean,MVNormDistribution-method *(*MVNormDistribution-class*)*, [17](#page-16-0) mean, MVNormParameter-method *(*MVNormParameter-class*)*, [18](#page-17-0) mixCoeff *(*MultivarMixingDistribution-class*)*, [14](#page-13-0) mixCoeff,MultivarMixingDistribution-method *(*MultivarMixingDistribution-class*)*, [14](#page-13-0) mixCoeff-methods *(*MultivarMixingDistribution-class*)*, [14](#page-13-0) mixCoeff<- *(*MultivarMixingDistribution-class*)*, [14](#page-13-0) mixCoeff<-,MultivarMixingDistribution-method pairs, *[23](#page-22-0) (*MultivarMixingDistribution-class*)*, [14](#page-13-0) mixCoeff<--methods *(*MultivarMixingDistribution-class*)*, [14](#page-13-0) mixDistr *(*MultivarMixingDistribution-class*)*, [14](#page-13-0) mixDistr,MultivarMixingDistribution-method *(*MultivarMixingDistribution-class*)*, [14](#page-13-0) mixDistr-methods *(*MultivarMixingDistribution-class*)*, [14](#page-13-0) mixDistr<- *(*MultivarMixingDistribution-class*)*, [14](#page-13-0) mixDistr<-,MultivarMixingDistribution-method *(*MultivarMixingDistribution-class*)*, [14](#page-13-0) mixDistr<--methods *(*MultivarMixingDistribution-class*)*, [14](#page-13-0) MultivarDistrList, *[11](#page-10-0)*, [11,](#page-10-0) *[12](#page-11-0)* MultivarDistrList-class, [12](#page-11-0) MultivarMixingDistribution, [13,](#page-12-0) *[14](#page-13-0)* MultivarMixingDistribution-class, [14](#page-13-0) MVDistrList-class *(*MultivarDistrList-class*)*, [12](#page-11-0)

```
MVNorm (MVNormDistribution), 16
MVNormDistribution, 16, 17
MVNormDistribution-class, 17
MVNormParameter-class, 18
MVt (MVtDistribution), 19
MVtDistribution, 19, 20
MVtDistribution-class, 20
MVtParameter-class, 21
ncp,MVtDistribution-method
        (MVtDistribution-class), 20
ncp,MVtParameter-method
        (MVtParameter-class), 21
Nsim (distrEllipseoptions), 5
onlytypeStartupMessages, 3
options, 6
p.rd (distrEllipse-defunct), 4
par, 23
pch.mean (distrEllipseoptions), 5
plot, 23
plot (plot-methods), 22
plot,MultivarMixingDistribution,missing-method
        (plot-methods), 22
plot,SphericalDistribution,missing-method
        (plot-methods), 22
plot-methods, 22
plot.default, 23
plot.rd (distrEllipse-defunct), 4
plot.stepfun, 23
plotRd (SphericalDistribution-class), 25
plotRd,SphericalDistribution-method
        (SphericalDistribution-class),
        25
pmvnorm, 17
pmvt, 20
pRd (SphericalDistribution-class), 25
pRd,SphericalDistribution-method
        (SphericalDistribution-class),
        25
q.rd (distrEllipse-defunct), 4
qmvnorm, 17
qmvt, 20
qRd (SphericalDistribution-class), 25
qRd,SphericalDistribution-method
        (SphericalDistribution-class),
        25
```
# INDEX  $31$

r.rd *(*distrEllipse-defunct*)*, [4](#page-3-0) radDistr *(*SphericalDistribution-class*)*, [25](#page-24-0) radDistr,SphericalDistribution-method *(*SphericalDistribution-class*)*,  $25$ radDistr<- *(*SphericalDistribution-class*)*,  $25$ radDistr<-,SphericalDistribution-method *(*SphericalDistribution-class*)*, [25](#page-24-0) rRd *(*SphericalDistribution-class*)*, [25](#page-24-0) rRd,SphericalDistribution-method *(*SphericalDistribution-class*)*, [25](#page-24-0) scale *(*EllipticalParameter-class*)*, [10](#page-9-0) scale,EllipticalDistribution-method *(*EllipticalDistribution-class*)*, [8](#page-7-0) scale,EllipticalParameter-method *(*EllipticalParameter-class*)*, [10](#page-9-0) scale,SphericalDistribution-method *(*SphericalDistribution-class*)*, [25](#page-24-0) scale<- *(*EllipticalParameter-class*)*, [10](#page-9-0) scale<-,EllipticalDistribution-method *(*EllipticalDistribution-class*)*, [8](#page-7-0) scale<-,EllipticalParameter-method *(*EllipticalParameter-class*)*, [10](#page-9-0) setIs, *[12](#page-11-0)* show,MultivarMixingDistribution-method *(*MultivarMixingDistribution-class*)*, [14](#page-13-0) show,SphericalDistribution-method *(*SphericalDistribution-class*)*,  $25$ showobj,MultivarMixingDistribution-method *(*MultivarMixingDistribution-class*)*, [14](#page-13-0) showobj,SphericalDistribution-method *(*SphericalDistribution-class*)*, [25](#page-24-0) sigma *(*MVNormParameter-class*)*, [18](#page-17-0) sigma,MVNormDistribution-method *(*MVNormDistribution-class*)*, [17](#page-16-0)

sigma,MVNormParameter-method *(*MVNormParameter-class*)*, [18](#page-17-0) sigma,MVtDistribution-method *(*MVtDistribution-class*)*, [20](#page-19-0) sigma,MVtParameter-method *(*MVtParameter-class*)*, [21](#page-20-0) SphericalDistribution, *[8](#page-7-0)*, [24,](#page-23-0) *[25](#page-24-0)* SphericalDistribution-class, [25](#page-24-0) support,MultivarMixingDistribution-method *(*MultivarMixingDistribution-class*)*, [14](#page-13-0) suppressStartupMessages, *[3](#page-2-0)* Symmetry,MultivarMixingDistribution-method *(*MultivarMixingDistribution-class*)*, [14](#page-13-0) var,EllipticalDistribution-method *(*EllipticalDistribution-class*)*, [8](#page-7-0) var,MultivarMixingDistribution-method *(*MultivarMixingDistribution-class*)*, [14](#page-13-0) var,SphericalDistribution-method *(*SphericalDistribution-class*)*,

withED *(*distrEllipseoptions*)*, [5](#page-4-0) withMean *(*distrEllipseoptions*)*, [5](#page-4-0)

[25](#page-24-0)